## Zoeken met operatoren in *InView*

Als je eenvoudig zoekt zonder operatoren, dan wordt er gezocht naar documenten waarin alle gebruikte zoektermen voorkomen, alsof er telkens AND tussen staat. Om de zoekvraag te verruimen, of juist zoektermen uit te sluiten, kun je expliciete operatoren gebruiken.

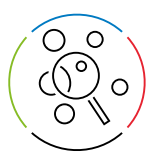

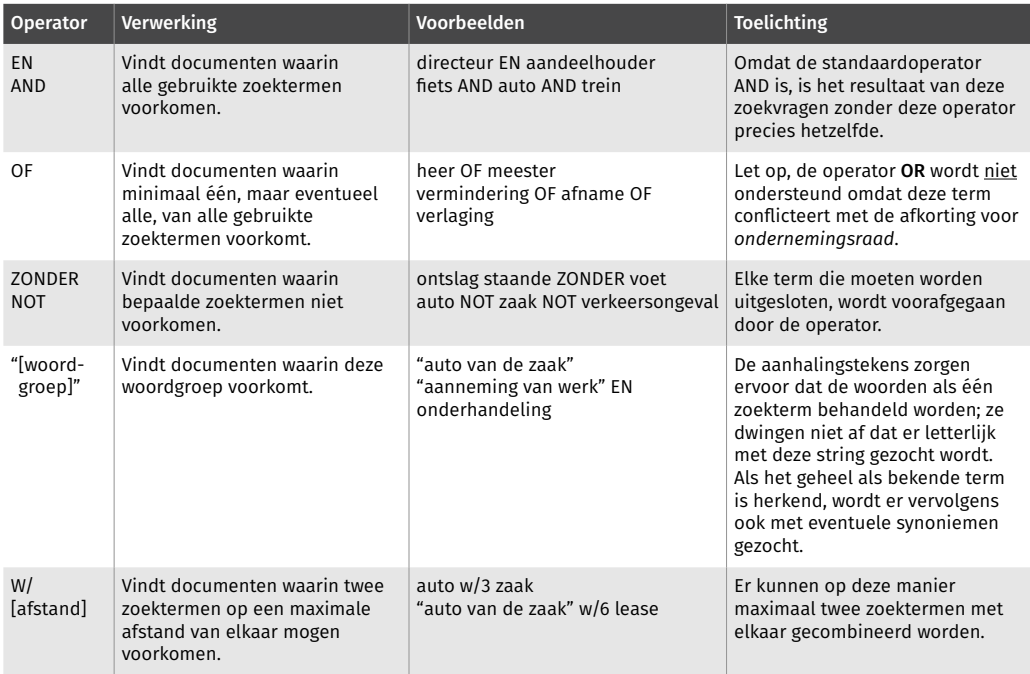

Als je niet precies weet hoe iets geschreven wordt, of met alle variaties op een zoekterm wilt zoeken, kun je een jokerteken gebruiken. Er zijn twee jokertekens: de asterisk en het vraagteken. De asterisk kan zowel aan het eind van een zoekterm als erbinnen worden gebruikt, en het vraagteken alleen binnen de zoekterm.

De resulterende woorden worden vervolgens als gewone zoektermen behandeld. Dat betekent dat ook de vervoegingen en synoniemen treffers kunnen opleveren.

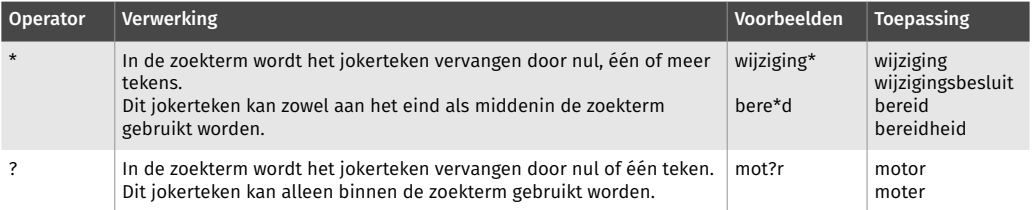

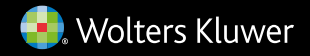